Wolfgang Auger / Johannes Hummen

## **Das Einsteigerseminar**

## **AutoCAD für Windows**

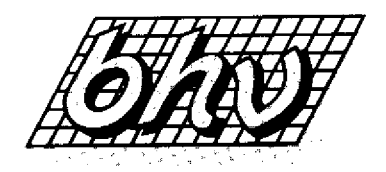

## Inhaltsverzeichnis

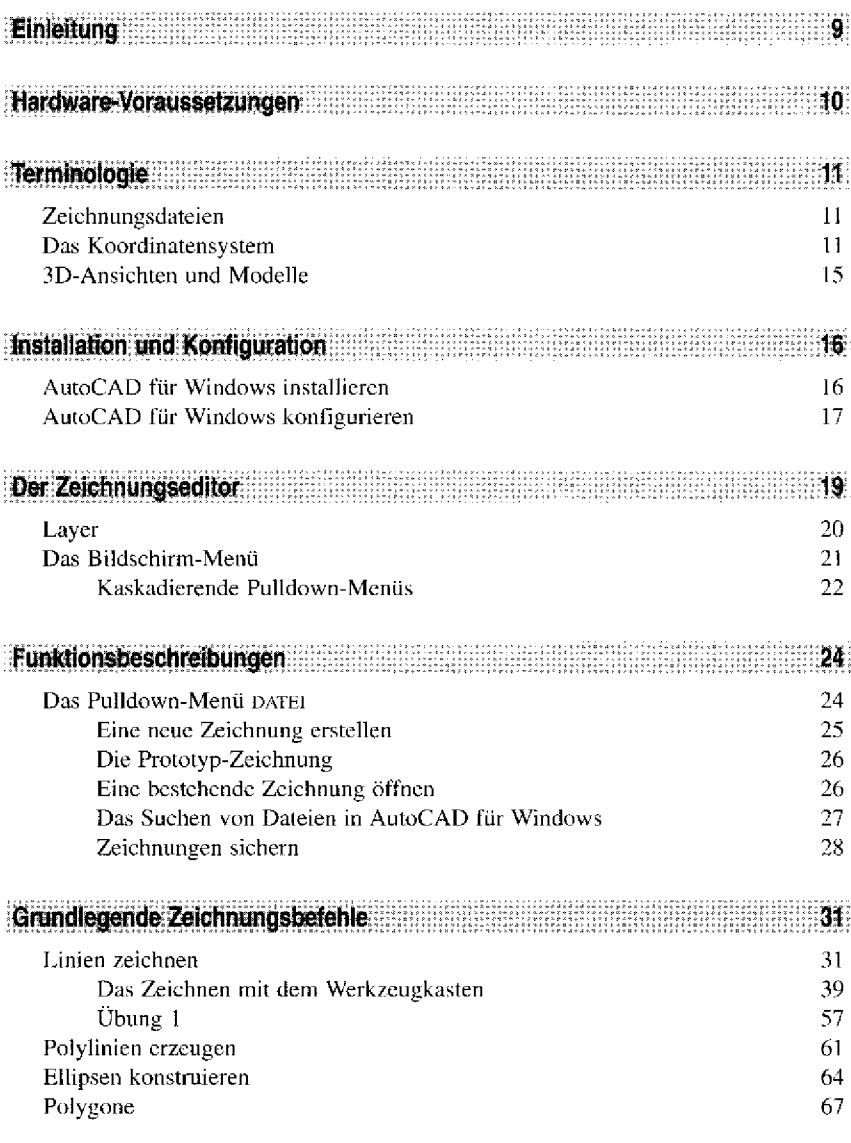

 $\mathbb{Z}$ 

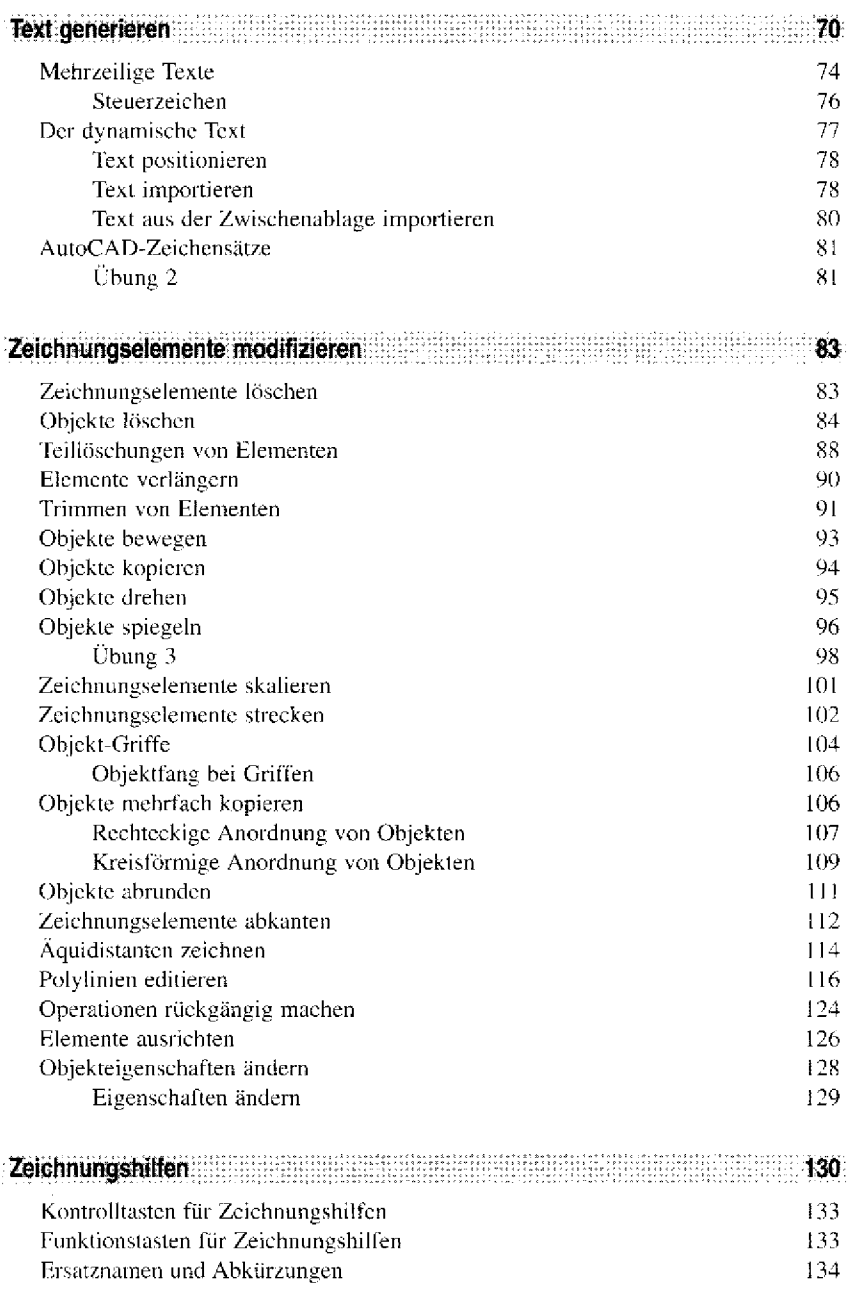

**6** 

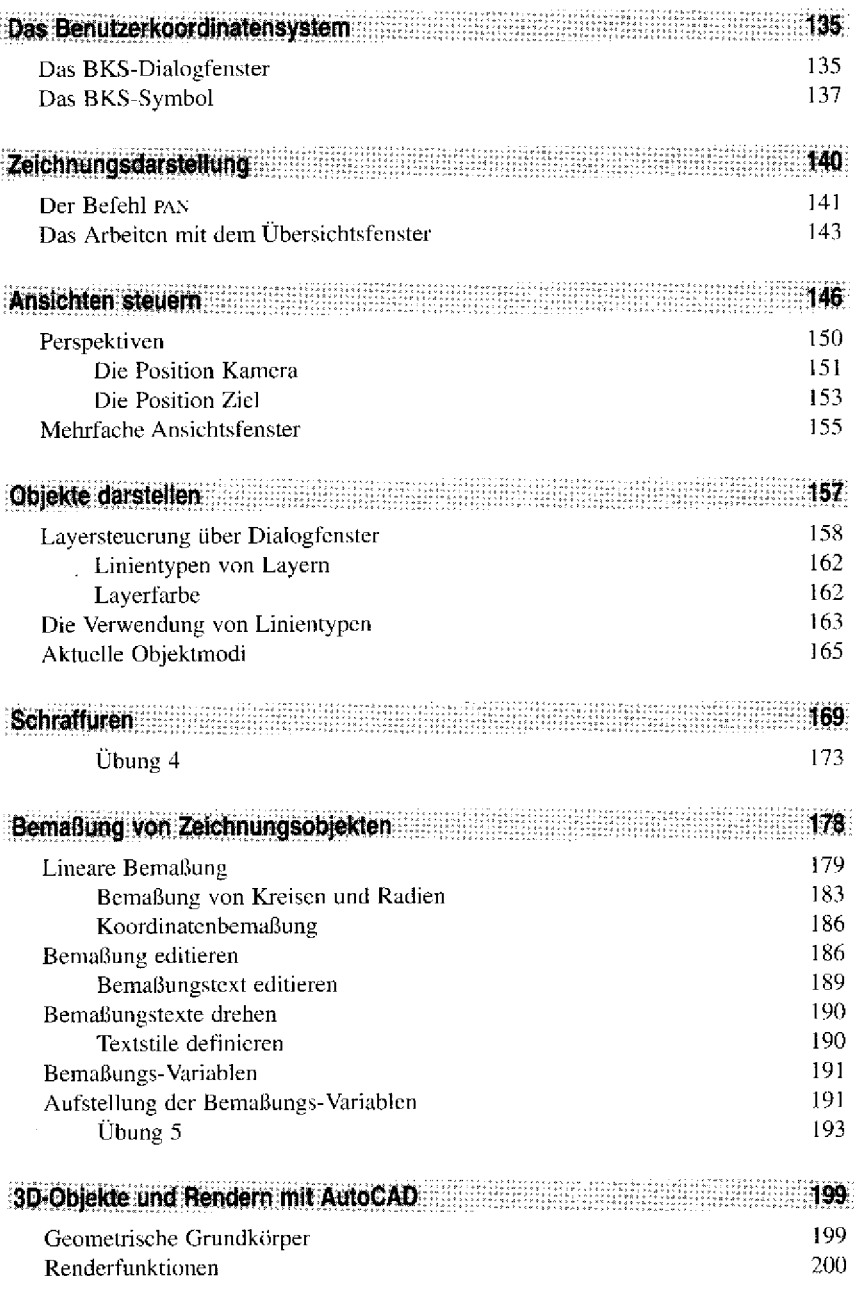

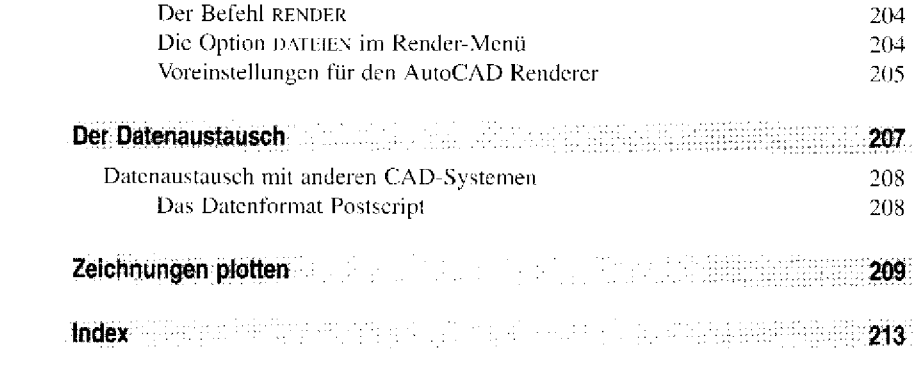

 $\label{eq:2.1} \frac{1}{\sqrt{2}}\int_{0}^{\infty}\frac{1}{\sqrt{2\pi}}\left(\frac{1}{\sqrt{2\pi}}\right)^{2}d\mu\,d\mu\,.$